# **CÓMO REALIZAR PEDIDOS A TRAVÉS DE LA NUEVA TIENDA ONLINE DE IELAB**

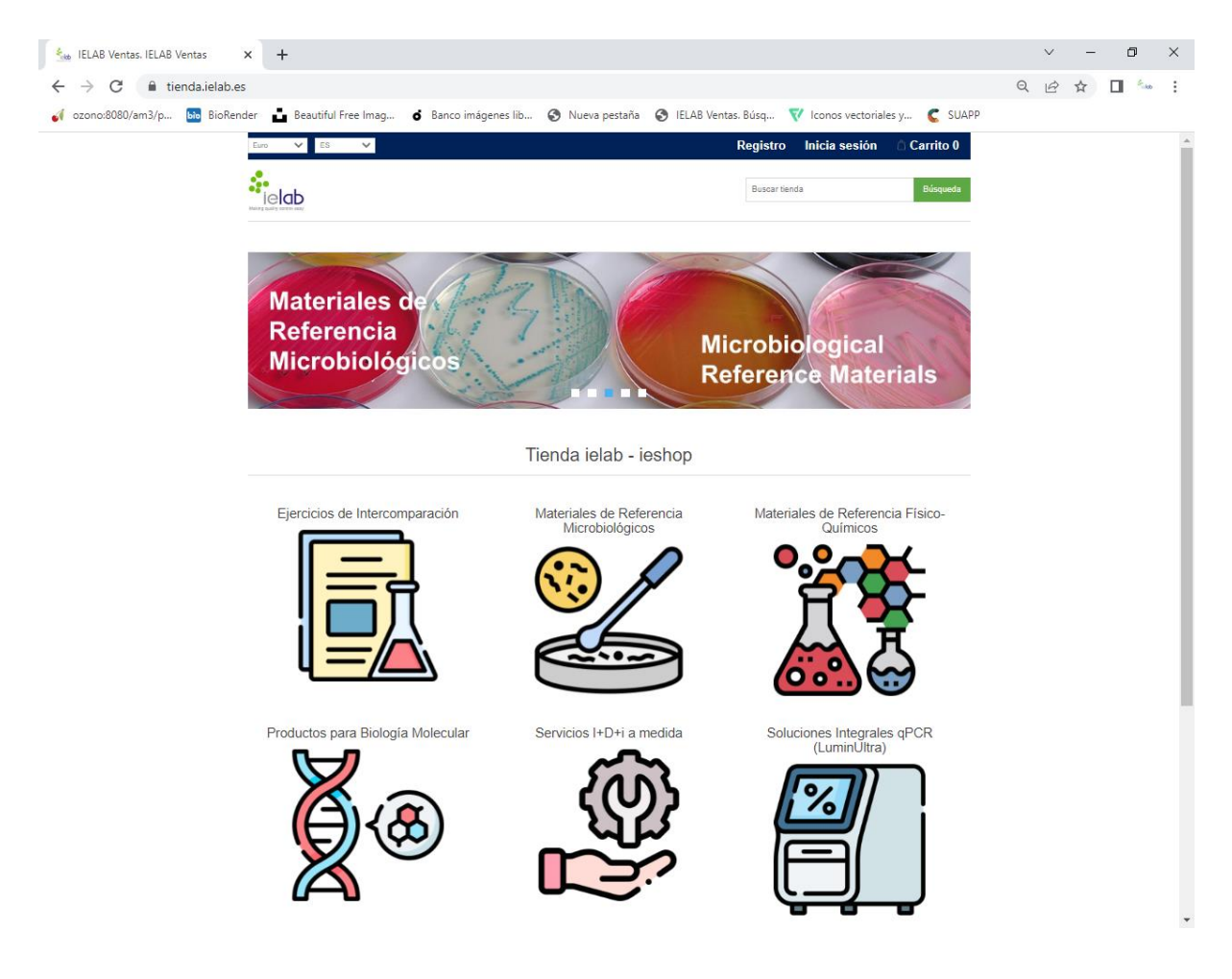

## **1. Acceder a la tienda online:<https://tienda.ielab.es/>**

## **2. Crear un REGISTRO NUEVO o iniciar SESIÓN:**

Nota: los participantes de los Ejercicios de Intercomparación ielab pueden acceder con sus credenciales de usuario

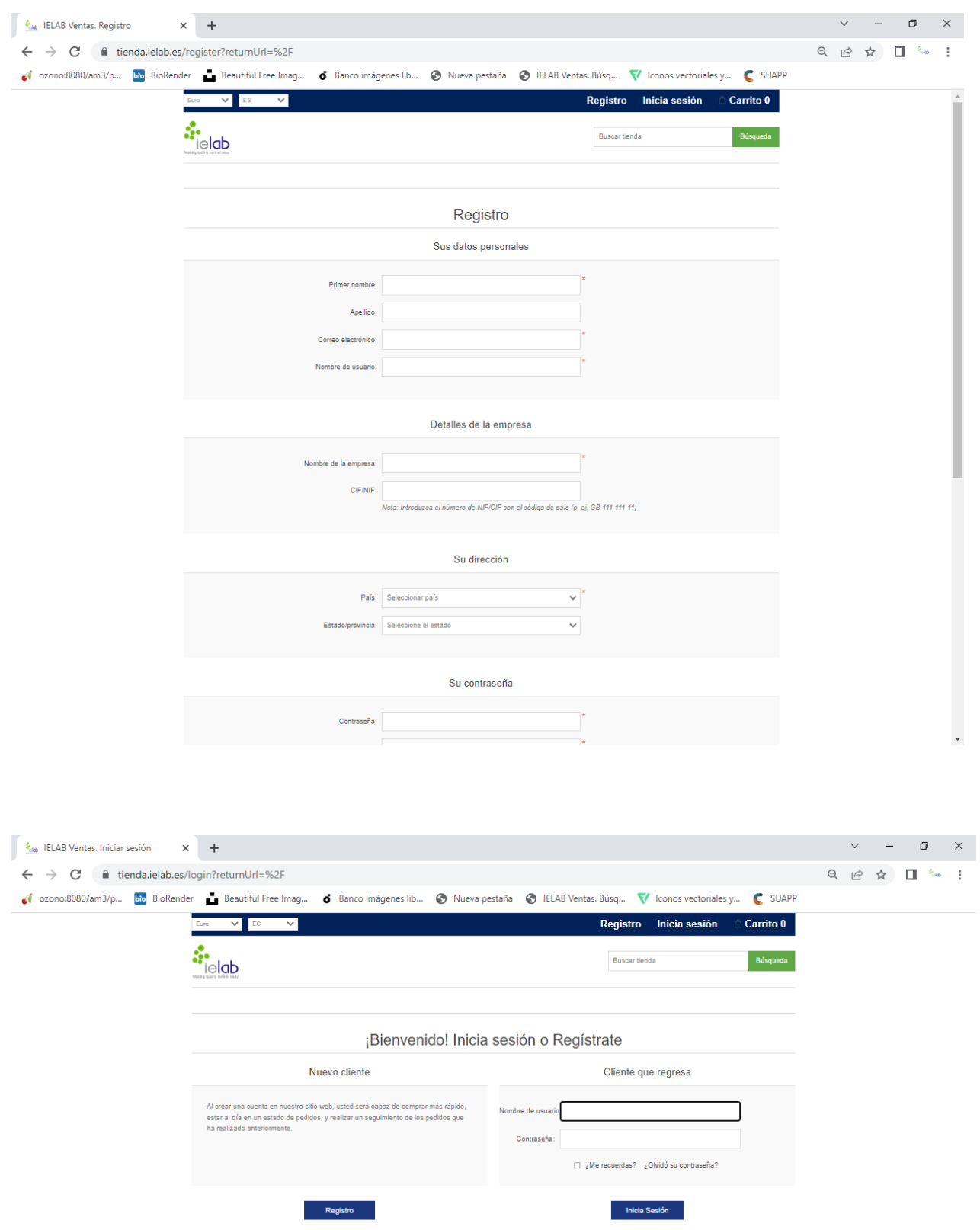

## **3. Seleccionar los materiales o productos de interés dentro de las diferentes CATEGORÍAS**

3.1. Si conoce la referencia de los productos, puede emplear el BUSCADOR para seleccionarlas e ir añadiéndolas al carrito

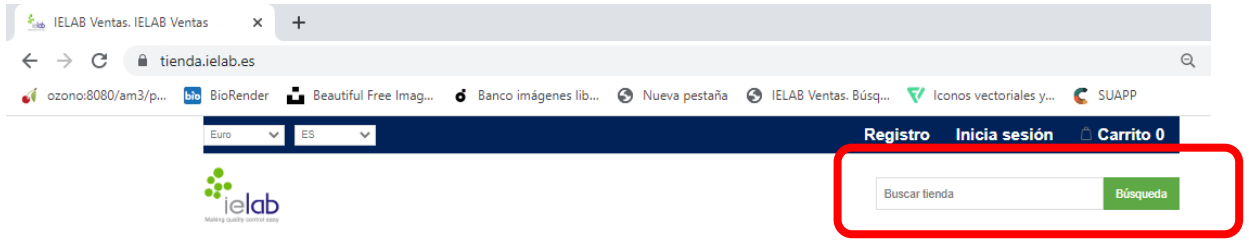

- 3.2. Si NO conoce la referencia de los productos:
	- a. Seleccione el tipo de producto en el MENÚ PRINCIPAL
	- b. Use los filtros del menú de la izquierda para cribar por SUBCATEGORÍA elegida
	- c. Filtre por ATRIBUTOS si procede
	- d. Seleccione los productos y el número de unidades de interés

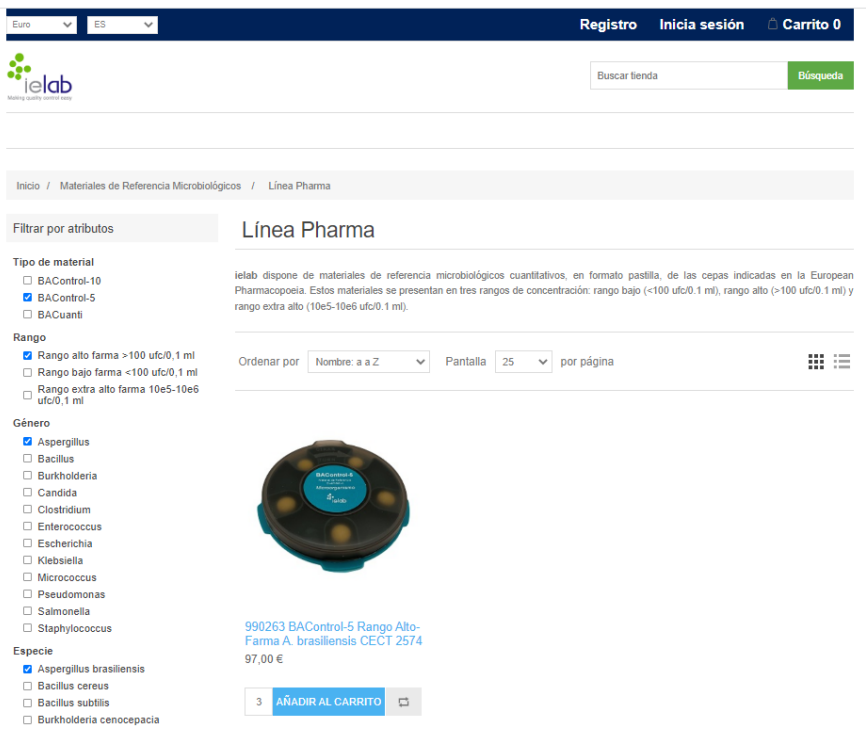

NOTA: Dentro de cada producto encontrará una ficha con la descripción completa del mismo

### **4. Acceder al carrito y completar el proceso de COMPRA**

**5. Verificar la recepción de un EMAIL automático de confirmación de su pedido**

## **CÓMO REALIZAR PEDIDOS EN LA TIENDA ONLINE DE IELAB: EJEMPLO**

**EJEMPLO** de compra de un material de referencia microbiológico cuantificado y certificado de *Legionella anisa* rango de concentración medio:

a. Seleccionar categoría "Material de Referencia Microbiológicos".

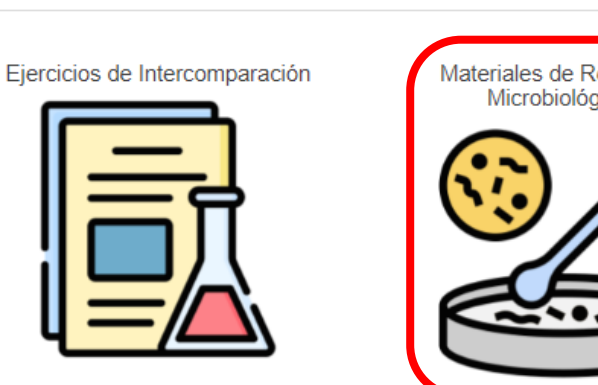

Productos para Biología Molecular

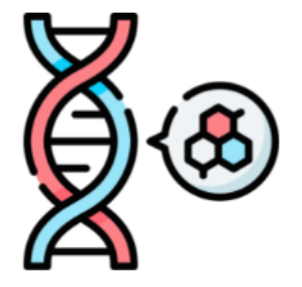

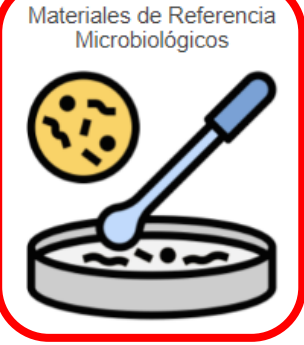

Tienda ielab - ieshop

Servicios I+D+i a medida

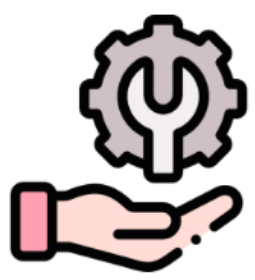

Materiales de Referencia Físico-Químicos

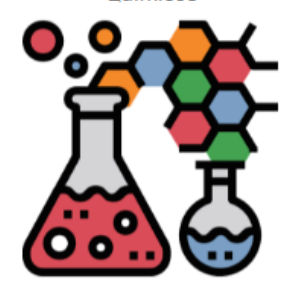

Soluciones Integrales qPCR (LuminUltra)

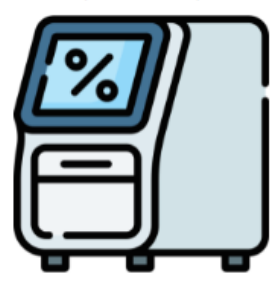

### b. Seleccionar subcategoría "Línea Clásica".

Inicio / Materiales de Referencia Microbiológicos

#### Categorías

- Ejercicios de Intercomparación
- Materiales de Referencia<br>Microbiológicos

- Línea Clásica

- Línea Pharma
- Línea Pharma: valor doble
- Linea BACredi
- Material microbiológico complementario
- Kits análisis de aguas
- Kits growth promotion
- Kits challenge test
- Helmintos
- · Materiales de Referencia Físico-Ouímicos
- Productos para Biología Molecular
- Servicios I+D+i a medida
- Soluciones Integrales qPCR (LuminUltra)

#### **Productos vistos** recientemente

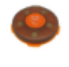

997030 BACuali Rango<br>Alto A. viridans CECT 978

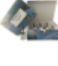

992791 BAControl-10 Rango Alto F. bozemanae<br>CECT 7276

992727 BACuali Rango<br>Alto A. denitrificans CECT<br>449

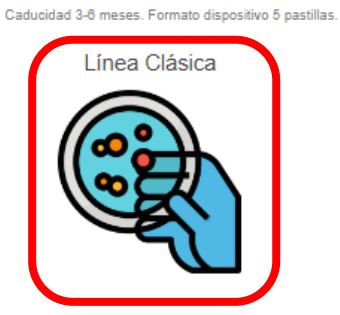

dispositivo 5 pastillas o caja 10 viales.

Materiales de Referencia Microbiológicos

calidad en los laboratorios de diagnóstico. Disponibles en los siguientes formatos:

cuantificación. Caducidad 6-12 meses. Formato dispositivo 5 pastillas.

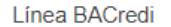

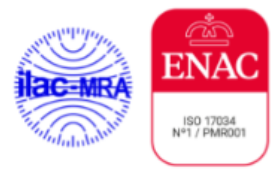

Kits growth promotion

![](_page_4_Picture_28.jpeg)

ielab dispone de una amplia gama de Materiales de Referencia Microbiológicos, diseñados para facilitar todas las tareas de control de

BACuali: material de referencia cualitativo. Recomendado para validar métodos cualitativos y los controles de calidad que no requieran

BAControl: material de referencia cuantitativo. Recomendado para los controles de calidad rutinarios. Caducidad 6-12 meses. Formato

BACuanti: material de referencia cuantitativo certificado. Recomendado para validación de métodos y controles de calidad cuantitativos.

Línea Pharma

Material microbiológico complementario

![](_page_4_Picture_30.jpeg)

![](_page_4_Picture_32.jpeg)

Línea Pharma: valor doble

![](_page_4_Picture_34.jpeg)

Kits análisis de aguas

![](_page_4_Figure_36.jpeg)

Helmintos

![](_page_4_Picture_38.jpeg)

![](_page_4_Figure_39.jpeg)

## c. Filtrar por atributos, según el tipo de material (BACuanti), el rango de concentración (medio), el género (Legionella) y/o la especie (L. anisa).

Inicio / Materiales de Referencia Microbiológicos / Línea Clásica

#### Filtrar por atributos

#### Línea Clásica

Tipo de material

- □ BAControl-10
- □ BAControl-5
- **CLBACuali**
- □ BACuanti
- Rango
- Rango alto >1.000 ufc/pastilla
- Rango bajo <100 ufc/pastilla
- 
- Rango extra alto farma 10e5-10e6
- Rango medio 100-1.000 ufc/pastilla

Género

#### Achromobacter

- $\Box$  Acinetobacter
- □ Aerococcus
- 
- □ Aeromonas
- $\Box$  Aspergillus
- **Bacillus**
- □ Burkholderia
- Campylobacter
- $\Box$  Candida
- $\Box$  Citrobacter
- $\Box$  Clostridium
- Corvnebacterium
- □ Cronobacter
- $\Box$  Enterobacter
- Enterococcus
- $\Box$  Escherichia
- **Eurotium**
- □ Fluoribacter
- $\Box$  Hafnia
- □ Klebsiella
- □ Kocuria
- $\Box$  Lactobacillus
- $\Box$  Lactococcus  $\Box$  Legionella
- $\Box$  Listeria
- $\Box$  Micrococcus
- □ Moraxella
- $\Box$  Muccor
- $\Box$  Proteus
- Pseudomonas  $\Box$  Rapultella
- $\Box$  Rhodococcus
- 

BACuali: material de referencia cualitativo. Recomendado para validar métodos cualitativos y los controles de calidad que no requieran cuantificación. Caducidad 8-12 meses. Formato dispositivo 5 pastillas.

BAControl: material de referencia cuantitativo. Recomendado para los controles de calidad rutinarios. Caducidad 8-12 meses. Formato dispositivo 5 pastillas o caja 10 viales.

BACuanti; material de referencia cuantitativo certificado. Recomendado para validación de métodos y controles de calidad cuantitativos. Caducidad 3-6 meses. Formato dispositivo 5 pastillas.

Achromobacter

![](_page_5_Picture_52.jpeg)

Aeromonas

![](_page_5_Picture_54.jpeg)

Burkholderia

![](_page_5_Picture_56.jpeg)

Citrobacter

![](_page_5_Picture_58.jpeg)

![](_page_5_Picture_59.jpeg)

![](_page_5_Picture_60.jpeg)

![](_page_5_Picture_61.jpeg)

Campylobacter

![](_page_5_Picture_63.jpeg)

Clostridium

![](_page_5_Picture_65.jpeg)

Aerococcus

![](_page_5_Picture_67.jpeg)

**Bacillus** 

![](_page_5_Picture_69.jpeg)

Candida

![](_page_5_Picture_71.jpeg)

Corynebacterium

![](_page_5_Picture_73.jpeg)

![](_page_5_Figure_74.jpeg)

## d. Añadir el producto al carrito y las unidades deseadas.

![](_page_6_Picture_12.jpeg)

e. Ir al carrito y completar el proceso de compra siguiendo el flujo de compra. Una vez completado el proceso, el cliente y los administradores de la tienda reciben un correo de confirmación de tramitación de un nuevo pedido.

![](_page_7_Picture_19.jpeg)